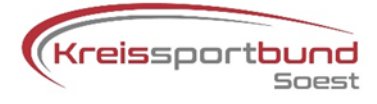

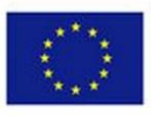

## **Checkliste 1**

## **zur Umsetzung des Förderprogramms "Digitalisierung gemeinnütziger Sportorganisationen in Nordrhein-Westfalen"**

Die Checkliste soll Ihnen die Umsetzung des Förderprogramms in Ihrem Verein erleichtern. Bitte bearbeiten Sie die Checkliste - wenn möglich - in der vorgesehenen Reihenfolge und vermerken Sie durch die entsprechende Datumseingabe die Erledigung der angegebenen Aufgabe.

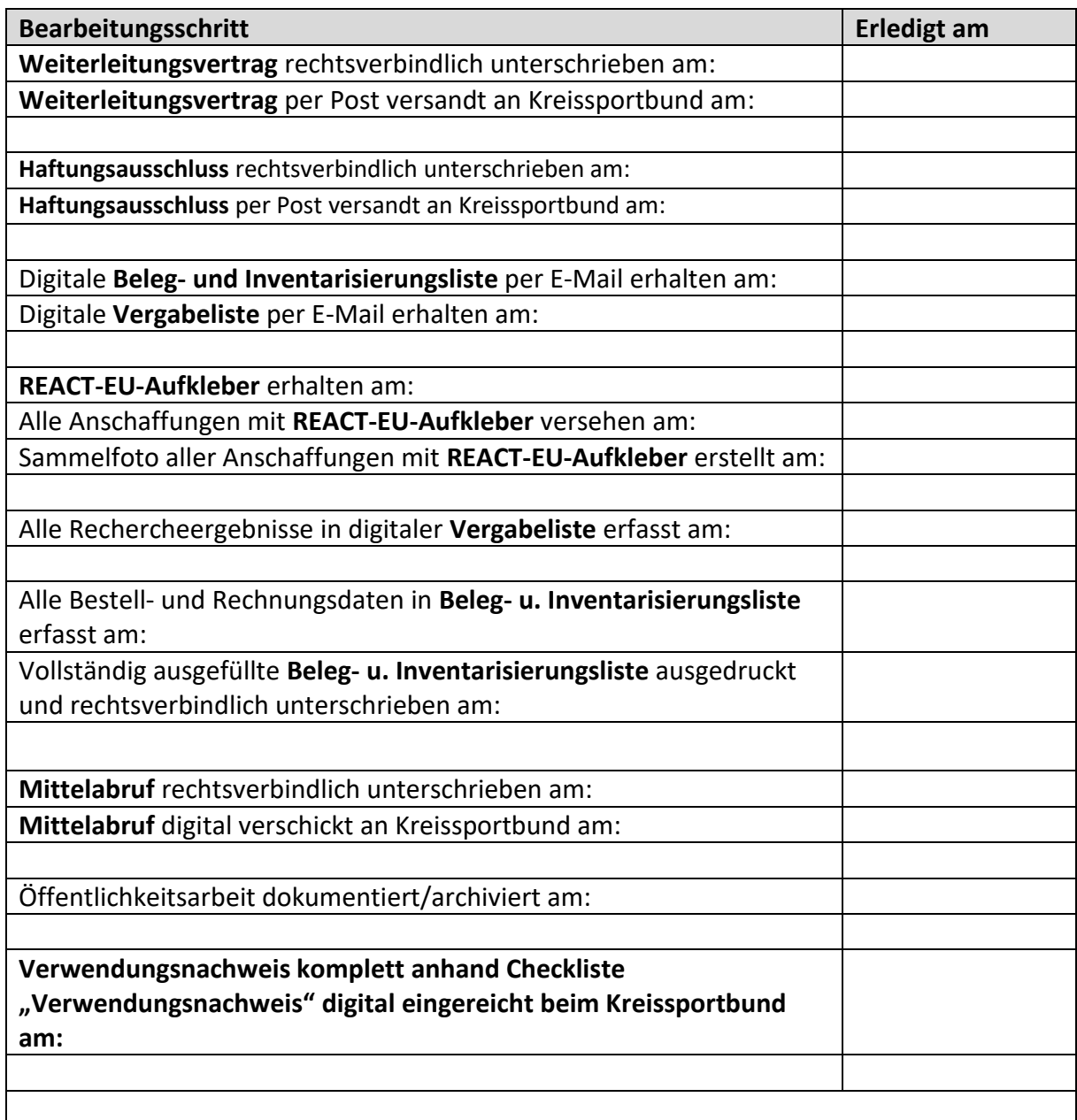

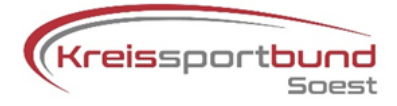

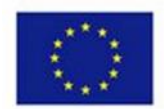

## **Checkliste 2 "Verwendungsnachweis"**

Die Checkliste zum Verwendungsnachweis gibt Ihnen einen strukturierten Überblick zu allen einzureichenden Unterlagen. Zugleich sind alle diese Punkte prüfungs- und damit förderrelevant.

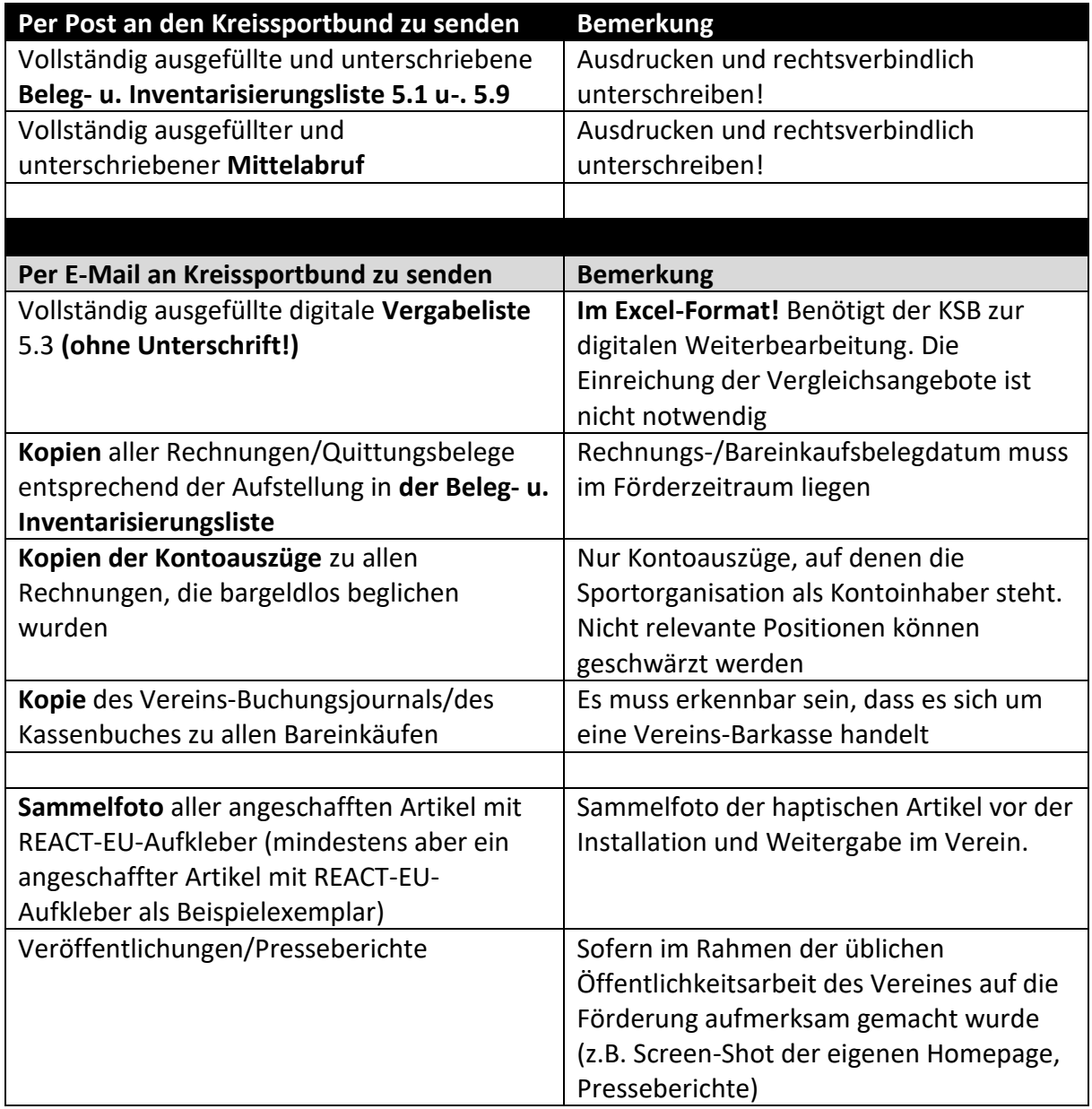

**Fotos/Screen-Shots sind im pdf.-Format per E-Mail zu übermitteln.**

**Abfotografierte Dokumente (z.B. von Rechnungen, Vergleichsangeboten, Presseberichten etc.) werden nicht akzeptiert!**

**Bitte keine Grafik-Dateien übermitteln.**

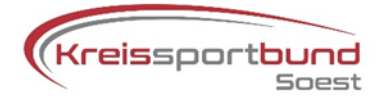

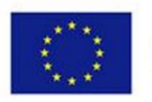

## **Checkliste 3 "Projektakte"**

Diese Dokumente müssen bis zum **31.12.2026** in Form einer geschlossenen Projektakte (entweder ausgedruckt in einem Ordner oder digital gespeichert – **Keine Mischform!**) archiviert werden und zu Prüfzwecken zur Verfügung stehen

- **Antrag** auf Förderung an den Kreissportbund
- Unterschriebener **Weiterleitungsvertrag und Haftungsausschluss**
- **Zuwendungsbescheid** und **Allgemeine Nebenbestimmungen EFRE**
- **Mittelabruf an den Kreissportbund Soest**
- Vollständig ausgefüllte **Vergabeliste 5.3**
- Je angeschafftem Einzelartikel drei recherchierte **Vergleichsangebote** (z.B. Screenshots von Online-Warenkörben, Katalogkopien)
- Falls erforderlich: formlose **Begründung**, wenn keine drei Vergleichsangebote vorgelegt werden können oder nicht das günstigste Angebot gewählt wurde
- Vollständige und unterschriebene **Beleg- u. Inventarisierungsliste 5.1 u-. 5.9**
- **Vorauslagenbelege** (sofern notwendig/genutzt) über privat getätigte Vorleistungen
- **Rechnungs- und Bareinkaufsbelege im Original!** (für die Vereinsbuchführung sollten Kopien erstellt werden mit dem Vermerk, wo die Originalbelege abgelegt sind)
- **Kopien** aller relevanten Kontoauszüge des Vereinskontos. Bei Bareinkäufen die Kopie des Buchungsjournals der vereinseigenen Barkasse.
- **Sammelfoto** aller angeschafften Artikel mit REACT-EU-Aufkleber (mindestens aber ein angeschaffter Artikel mit REACT-EU-Aufkleber als Beispielexemplar)
- **Foto** des ausgehängten Posters/Plakats mit Vermerk zum Aushängeort
- **Veröffentlichungen/Presseberichte**, sofern im Rahmen der üblichen Öffentlichkeitsarbeit des Vereines auf die Förderung aufmerksam gemacht wurde (z.B. Screen-Shot der eigenen Homepage, Presseberichte)
- Rechtsverbindlich unterschriebenes Formular **Verwendungsnachweis**
- Vereinsinterne **Aufstellung**, welches Vorstands-/Vereinsmitglied welche geförderte Anschaffung an welchem Ort einsetzt/aufbewahrt.

Darüber hinaus ist es für eine eventuelle Prüfung vor Ort ratsam, die folgenden Dokumente mit der Projektakte bereit zu halten:

- Kopie des gültigen **Freistellungsbescheides** zum Zeitpunkt der Antragsstellung
- Aktueller **Vereinsregisterauszug** zum Beleg der Rechtsverbindlichkeit aller geleisteten Unterschriften